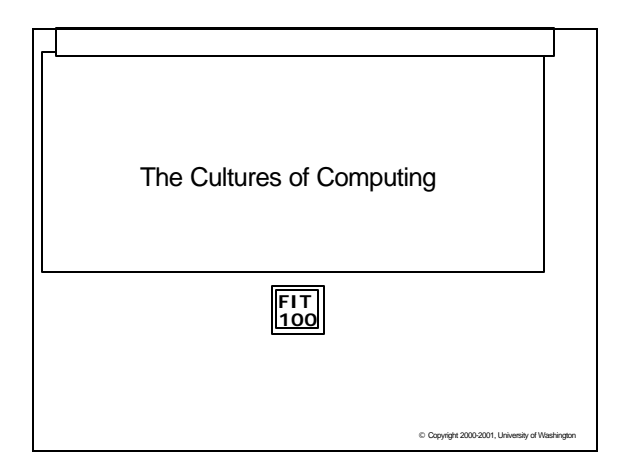

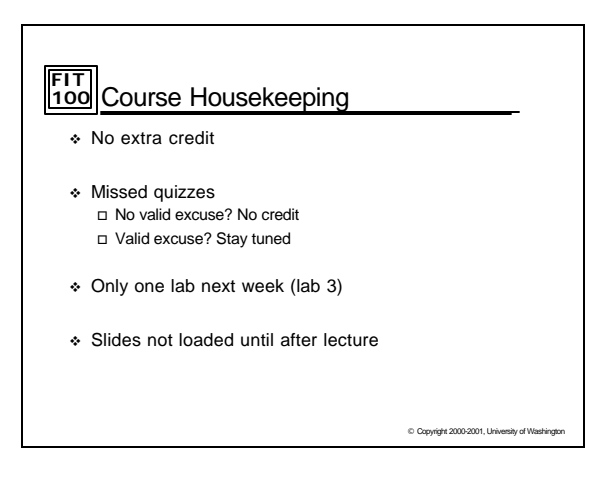

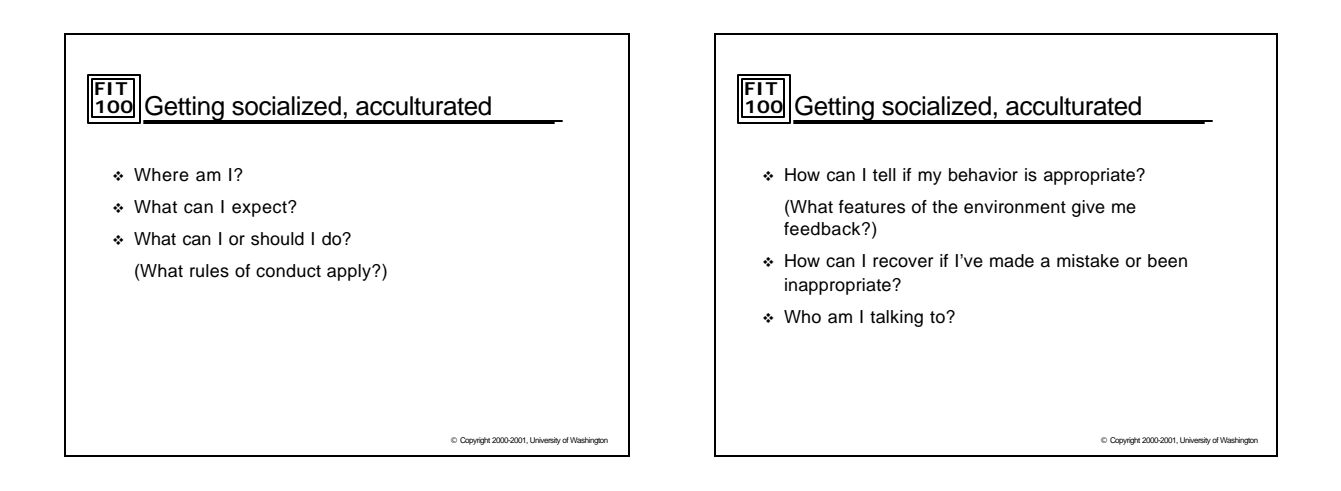

## **FIT 100** Who am I talking to?

To: dmlevy@u.washington.edu Subject: hey

My name is . . . I just wanted to open up the lines of communication so if you want to contact me my address is . . . MyUW wasn't working to well tonight so i had to e-mail you from my aol account, but i will only use this address for friends and family stuff. Hope to talk to y a soon.

© Copyright 2000-2001, University of Washington

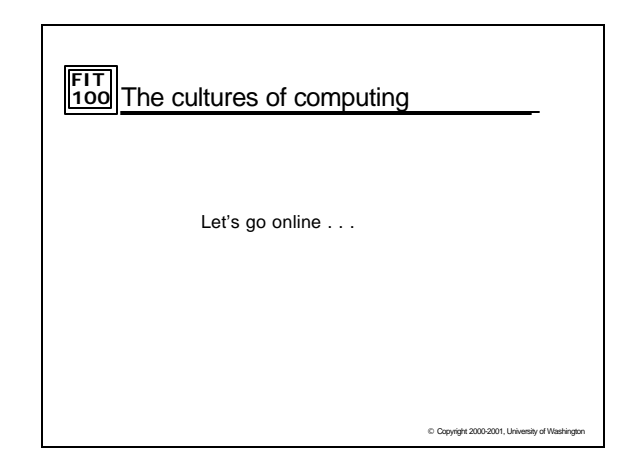

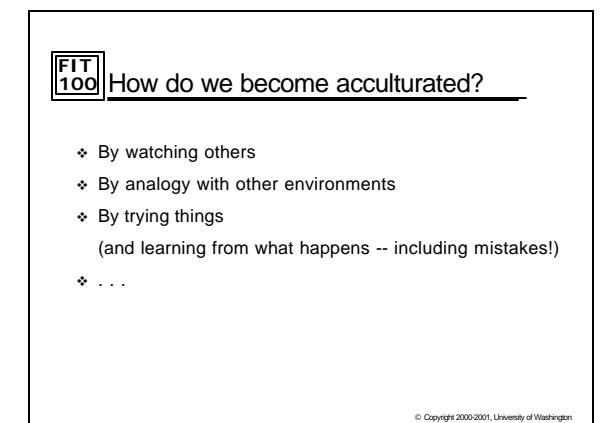

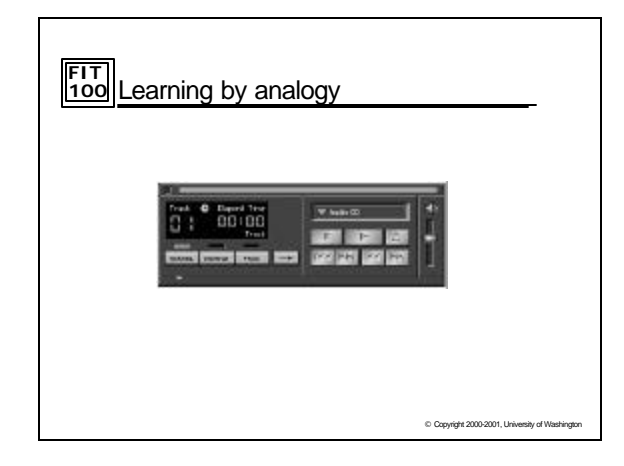

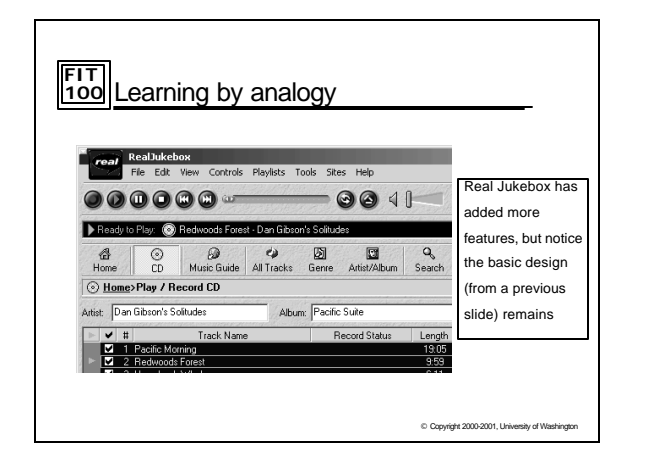

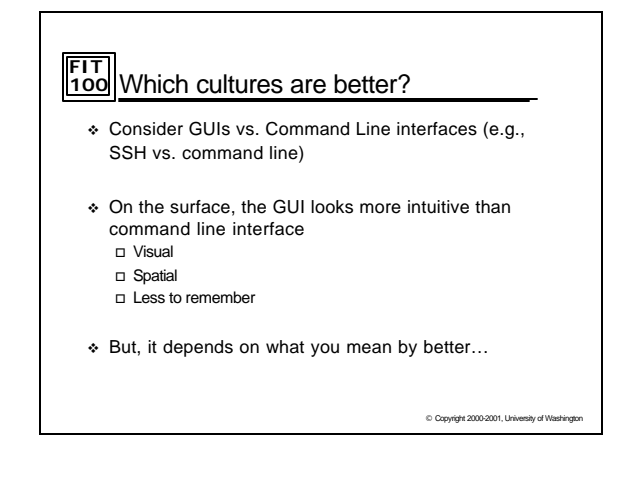

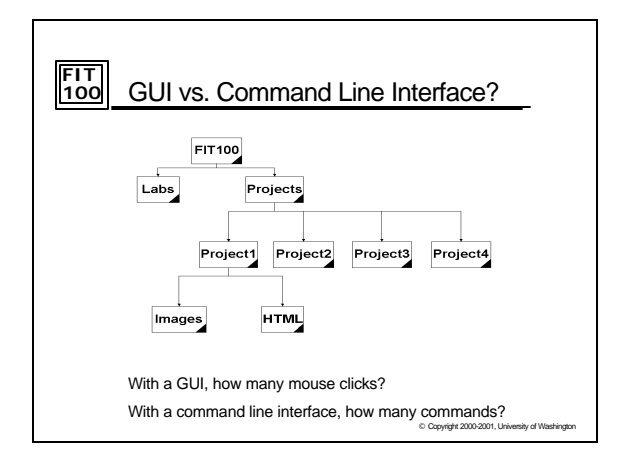

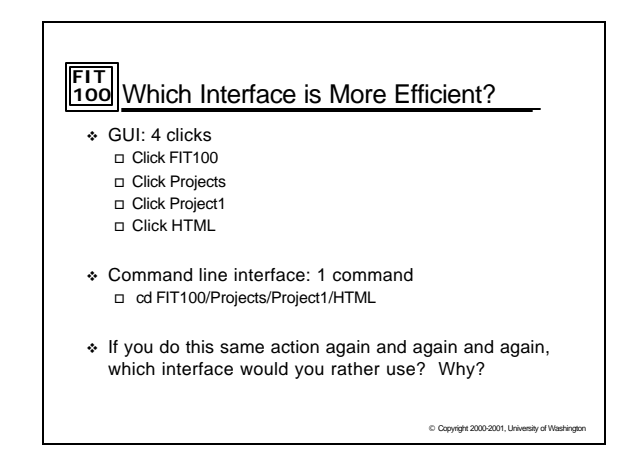

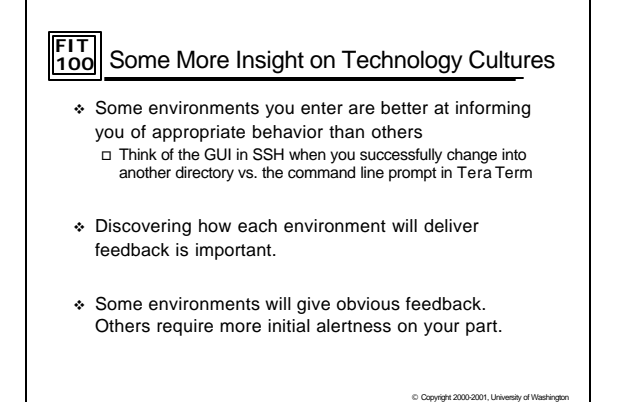

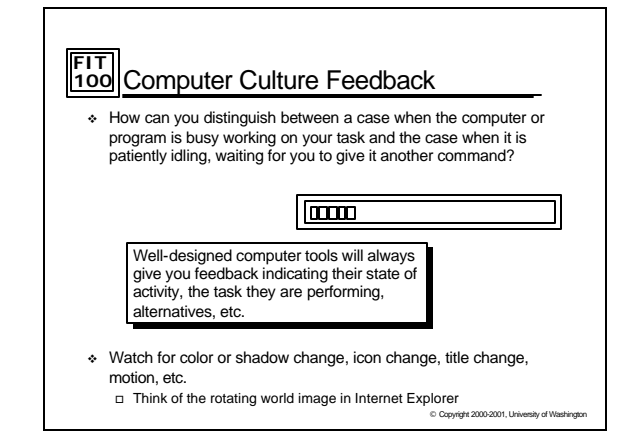

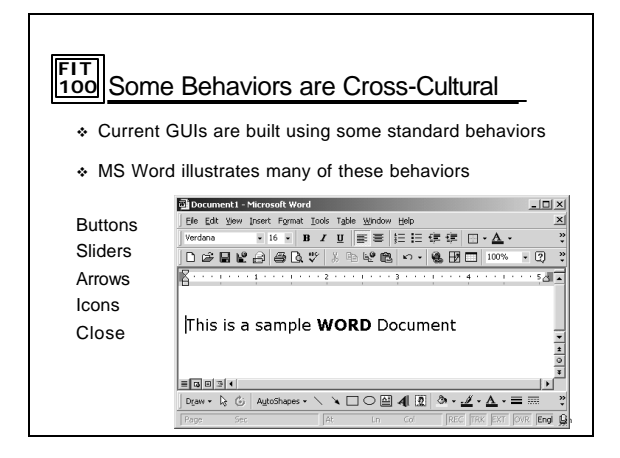

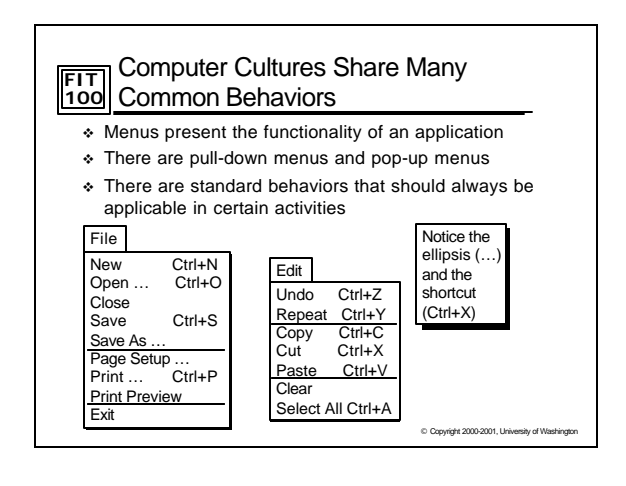

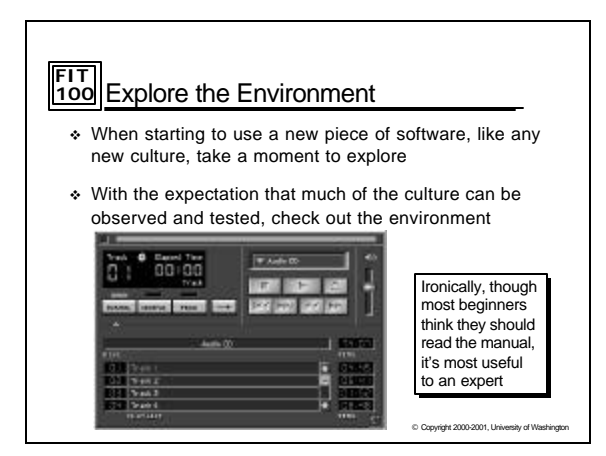

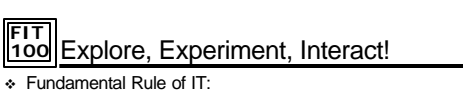

- You can't break the computer unless you drop it out the window!!!!
- v The way to learn the operation of an application is to try it out, so **EXPLORE!**
- v Though nothing will break, things can get into a horrendous mess -- beginners and experts alike can really screw up software!
- There is no value in the mess, so it doesn't have to be undone ... Throw the mess away
- v Be prepared to throw work out
	- $=$  Work on copies
		- $=$  Don't expect to do it all right the first time, work in stages  $=$  Go out, and come back in

C Copyright 2000-2001, University of Wash

## **FIT 100** For Monday

- v Read Chapter 8 of the FIT course pack o Chapters 5 and 6 are for Wednesday
- v First Quiz: Next Friday at beginning of class □ Short - 3 to 4 questions
	- □ High discrimination questions-if you've been reading and<br>doing labs, you'll be fine if you review material

© Copyright 2000-2001, University of Washington